# **Как узнать, входит ли научный журнал в международные базы данных Scopus и Web of Science**

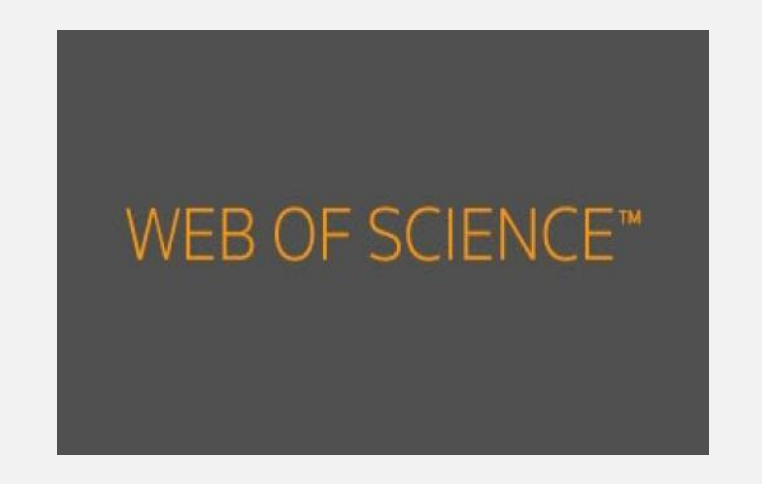

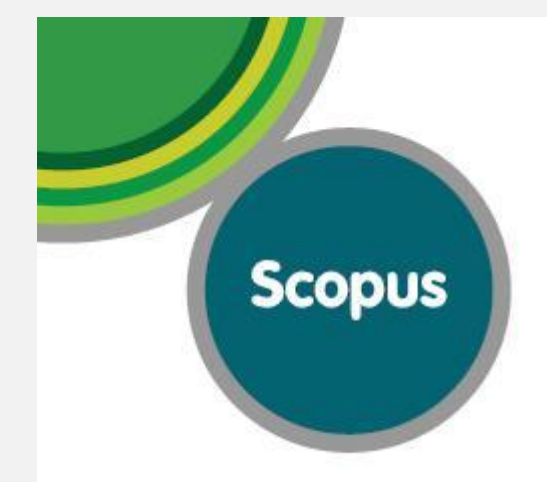

Scopus publications

per Subject Area

**Health Sciences** 

32%

**Physical Sciences** 29%

Life Sciences

15%

**Social Sciences** 

24%

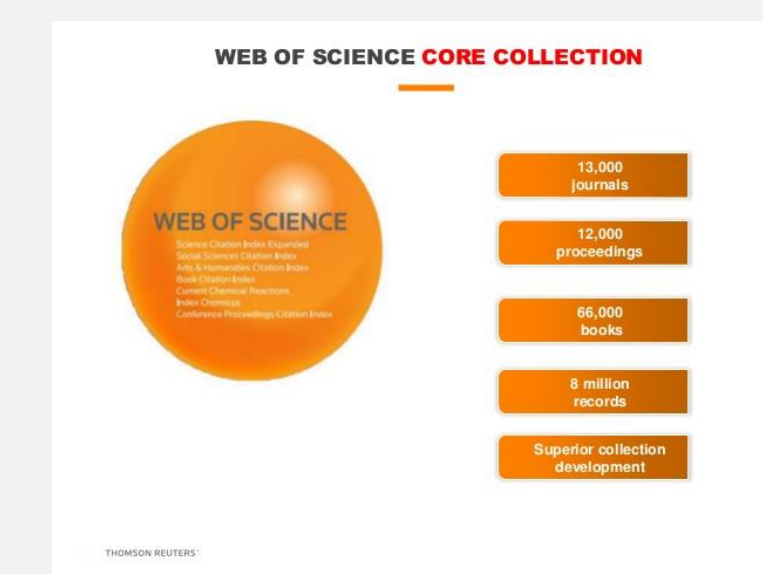

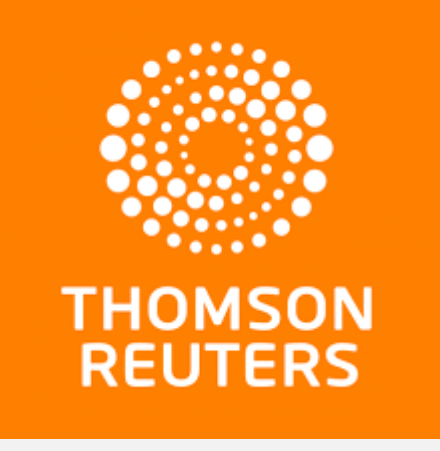

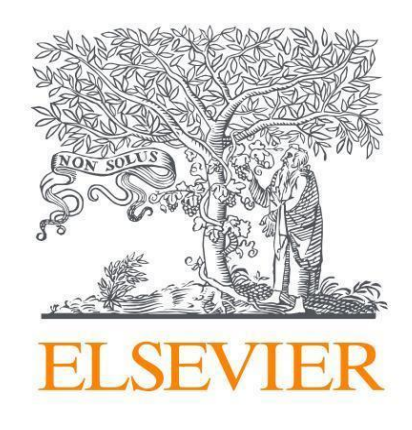

Поиск журналов, индексируемых в SCOPUS, возможен по названию, тематике, ISSN, издателю на следующих сайтах:

[1.https://www.scopus.com/sources](https://www.scopus.com/sources) - бесплатный сервис поиска журналов на официальном сайте SCOPUS на вкладке "Источники".

[2.http://www.scimagojr.com/journalrank.php](http://www.scimagojr.com/journalrank.php) - аналитическая надстройка над SCOPUS БД SCImago Journal & Country Rank.

[3.http://elsevierscience.ru/products/scopus/](http://elsevierscience.ru/products/scopus/) - русскоязычный сайт издательства Elsevier, где размещены списки журналов, индексируемых в SCOPUS.

### [www.scopus.com/sources](http://www.scopus.com/sources) - бесплатный сервис поиска журналов на официальном сайте SCOPUS на вкладке «Источники»

Поиск журналов, книжных серий, трудов конференций и отраслевых журналов, включенных в SCOPUS, по названию, издателю, ISSN, тематической категории.

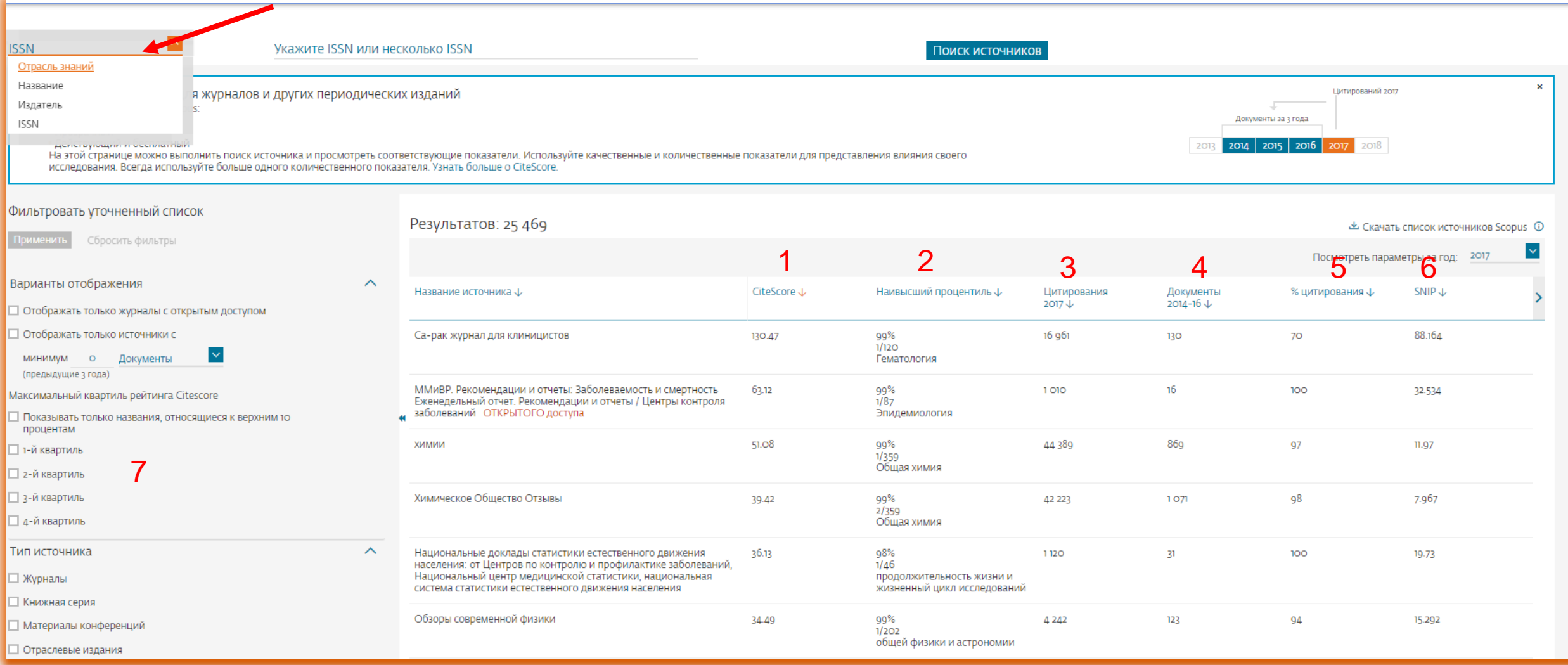

**Важно не только найти журнал, нужно оценить его научный уровень. SCOPUS предлагает следующие показатели, основанные на цитировании:**

**1. CiteScore** - показатель характеризует среднее цитирование публикаций издания за 3-летний период.

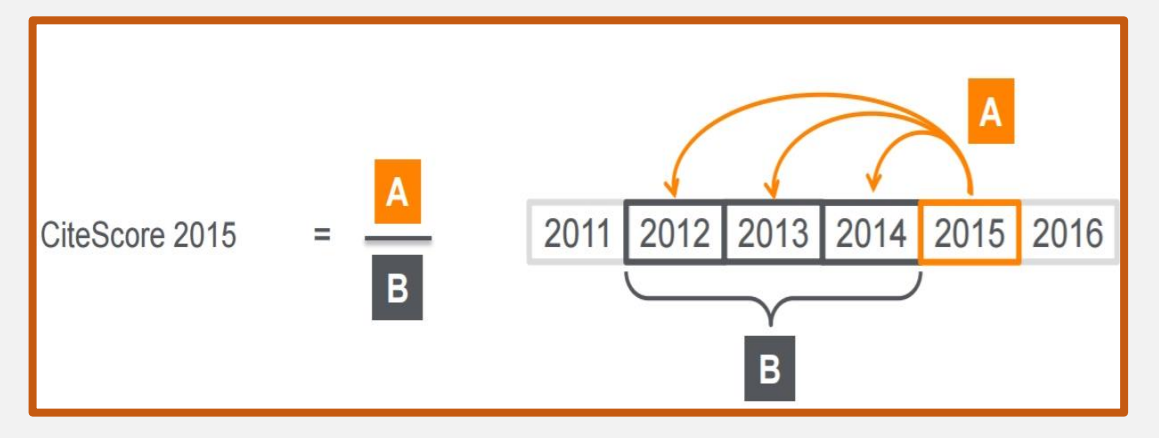

A = Ссылки, сделанные в определенный год на документы опубликованные в предыдущие 3 года B = Документы (такого же типа как и A), опубликованные в предыдущие 3 года

**2. CiteScore Percentile** - показывает относительное положение журнала в своей отрасли знания. Процентиль равный 98 %, указывает на то, что соответствующий журнал входит в 2 % самых цитируемых в своей отрасли.

**3. Citations 2017**- количество цитат, полученных за год (2017) на статьи, опубликованные за предыдущие 3 года (например, 2014-16 год).

- **4. Documents -** количество документов, опубликованных за 3 последних года.
- **5. % Cited** доля документов (например, 2014 16), которые получили не менее 1 цитаты за год (например, 2017 год).

**6. SNIP** - импакт-фактор нормализованный по источнику. Показатель выравнивает различия в вероятности цитирования и различия в предметных областях. Может быть использован для сравнения публикаций в разных научных направлениях.

7. **Quartiles** - перечень журналов, занимающих аналогичную позицию в своих предметных категория в зависимости от степени цитирования. Система квартилей Q, в которой все журналы из одной области наук распределяются по 4 группам в зависимости от степени цитируемости (Q1 – самый высокий индекс цитирования, Q4 - самый низкий).

Quartile 1: журналы в 99-75 процентилях Quartile 2: журналы в 74-50 процентилях Quartile 3: журналы в 49-25 процентилях Quartile 4: журналы в 24-0 процентилях

[www.scimagojr.com/journalrank.php](http://www.scimagojr.com/journalrank.php) - общедоступный портал SCImago Journal & Country Rank. Публикует статистику цитирования журналов и стран на основе информации, содержащейся в базе данных SCOPUS.

Поиск журналов возможен по основным предметным областям (всего 27), более детальным тематическим подразделам (всего 313), регионам и странам, видам издания. Обновляется два раза в год.

В анализе цитирования используется показатель **SJR**. Это индикатор, учитывающий различия в авторитетности журналов, ссылающихся на данный журнал (так, ссылка из журнала Nature при расчете «весит» значительно больше, чем ссылка из малоизвестного издания), а также близость тематик ссылающихся журналов и ряд прочих факторов. Независимость престижа от научной области позволяет сравнивать журналы разных областей.

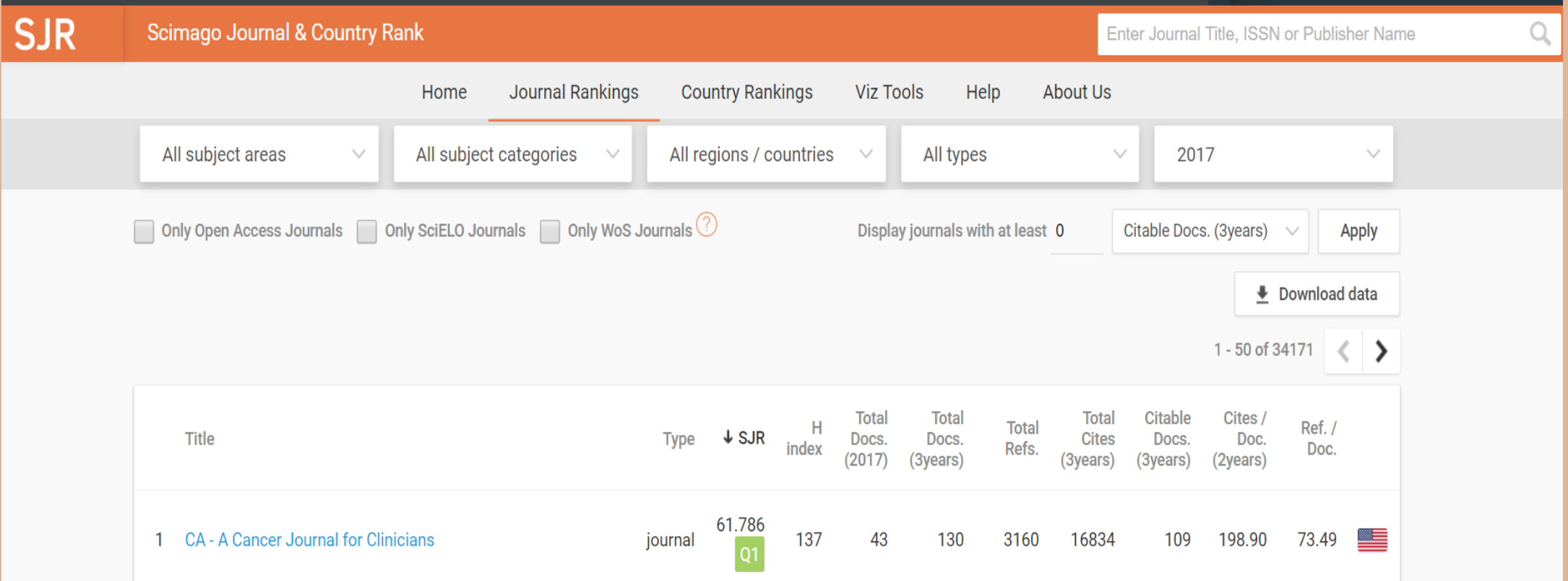

### <http://elsevierscience.ru/products/scopus/>

Кроме поиска по бесплатным ресурсам БД Scopus и SCImago Journal Rank можно воспользоваться списками журналов, которые размещены на русскоязычном сайте [издательства](http://elsevierscience.ru/) Elsevier. Списки регулярно обновляются, их можно скачать в формате xls.

#### Перечень [российских](http://elsevierscience.ru/products/scopus/) журналов

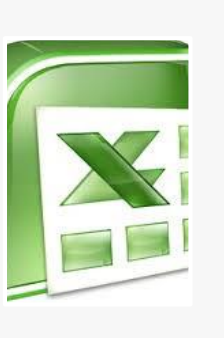

Кроме журналов, которые прошли экспертную систему, в список российских журналов попадают переводные или англоязычные версии журналов, расположенные на зарубежных платформах, на основе соглашений издательства Elsevier с владельцами этих платформ. Так, в Scopus включена большая часть переводных версий журналов МАИК Наука/Интерпериодика, размещенных на платформе [SpringerLink](http://link.springer.com/) издательства Springer. Переводные версии журналов считаются самостоятельными изданиями, имеют собственные ISSN, своего издателя и страну издания, могут иметь другой набор статей, другую периодичность, издаваться на основе слияния нескольких журналов и т.д.

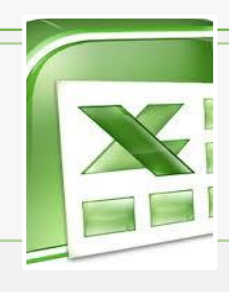

Полный список журналов, [индексируемых в Scopus.](http://elsevierscience.ru/products/scopus/)

# **Поиск журналов, включенных в Web of Science CC**

Полный перечень журналов (без индексов цитирования), входящих в Web of Science, можно посмотреть на странице Master [Journal](http://ip-science.thomsonreuters.com/mjl/#journal_lists) List компании «Clarivate Analytics».

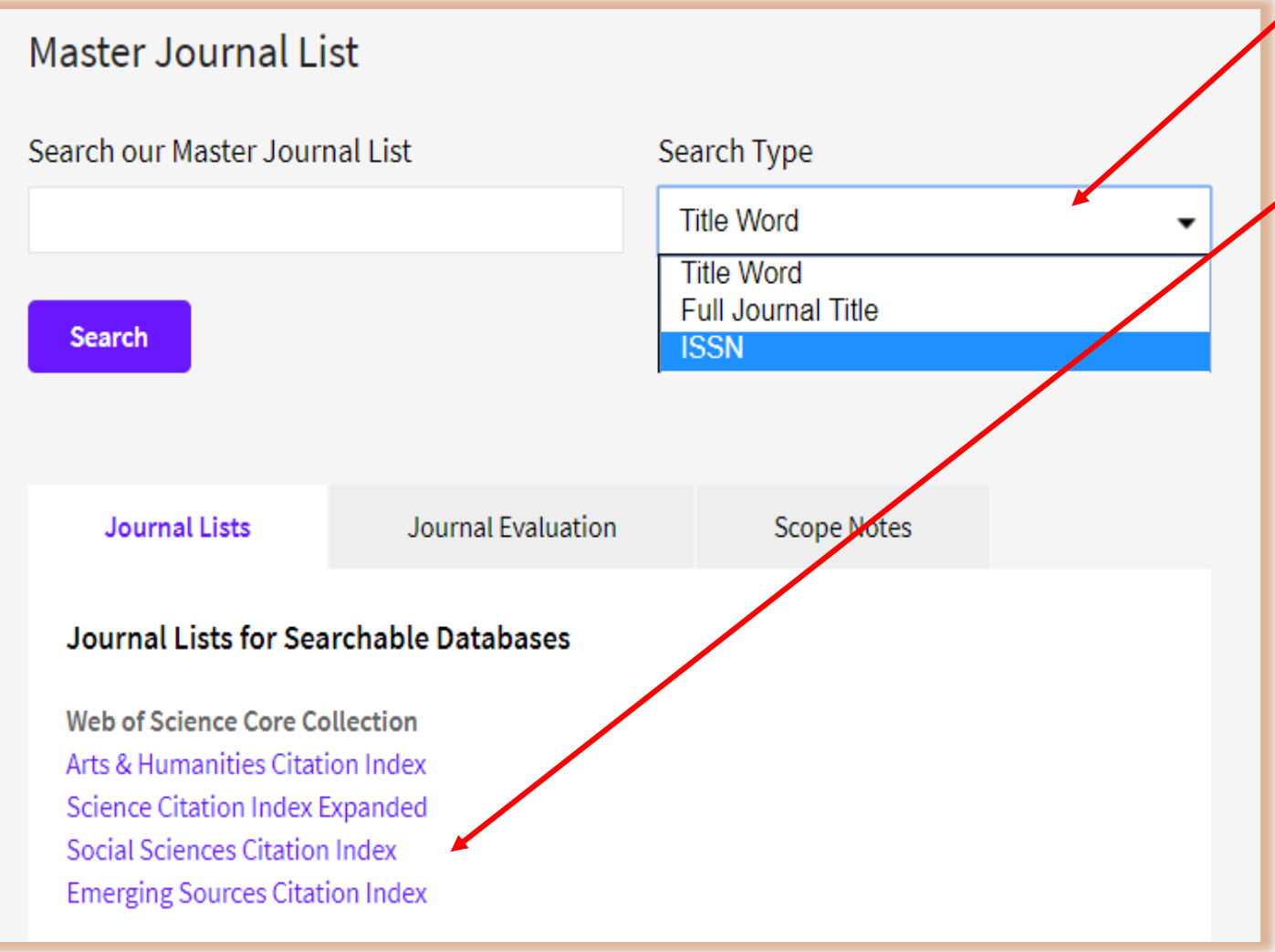

Адрес: http://mjl.clarivate.com/ Поиск осуществляется по ISSN журнала, по названию или по любому слову из названия журнала.

> Возможно просматривать списки журналов по отдельным указателям.

- 1. По литературе и гуманитарным наукам,
- 2. По естественнонаучным, техническим и медицинским наукам,
- 3. По экономическим и общественным наукам,
- 4. Emerging Sources Citation Index (ESCI) включает журналы, рассматриваемые в качестве кандидатов, для последующего включения в основные указатели. Через 2 года по результатам анализа наукометрических показателей журналы либо переходят в основные базы Web of Science CC, либо исключаются из ESCI.